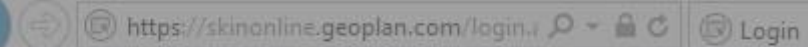

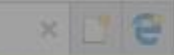

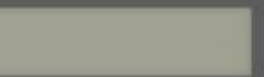

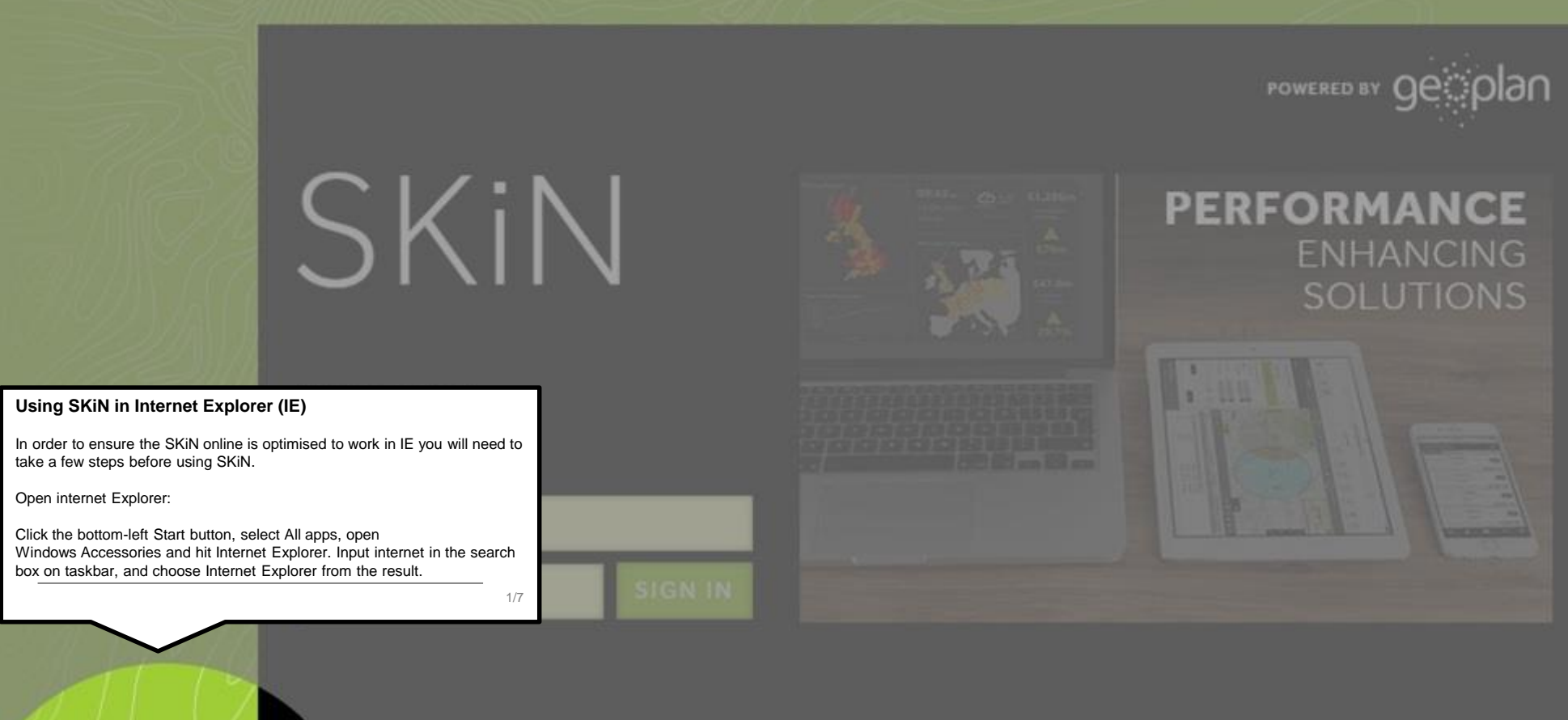

**6 GEOPLAN | TERMS AND CONDITIONS | CONTACT US** 

VISIT THE GEOPLAN WEBSITE

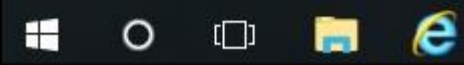

**x** re

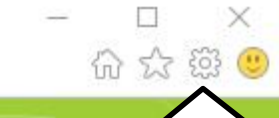

2/7

## **Check that IE is up to date**

Ensure you are on the latest version of IE by selecting the options button at the top of your IE browser (the icon shaped like a cog).

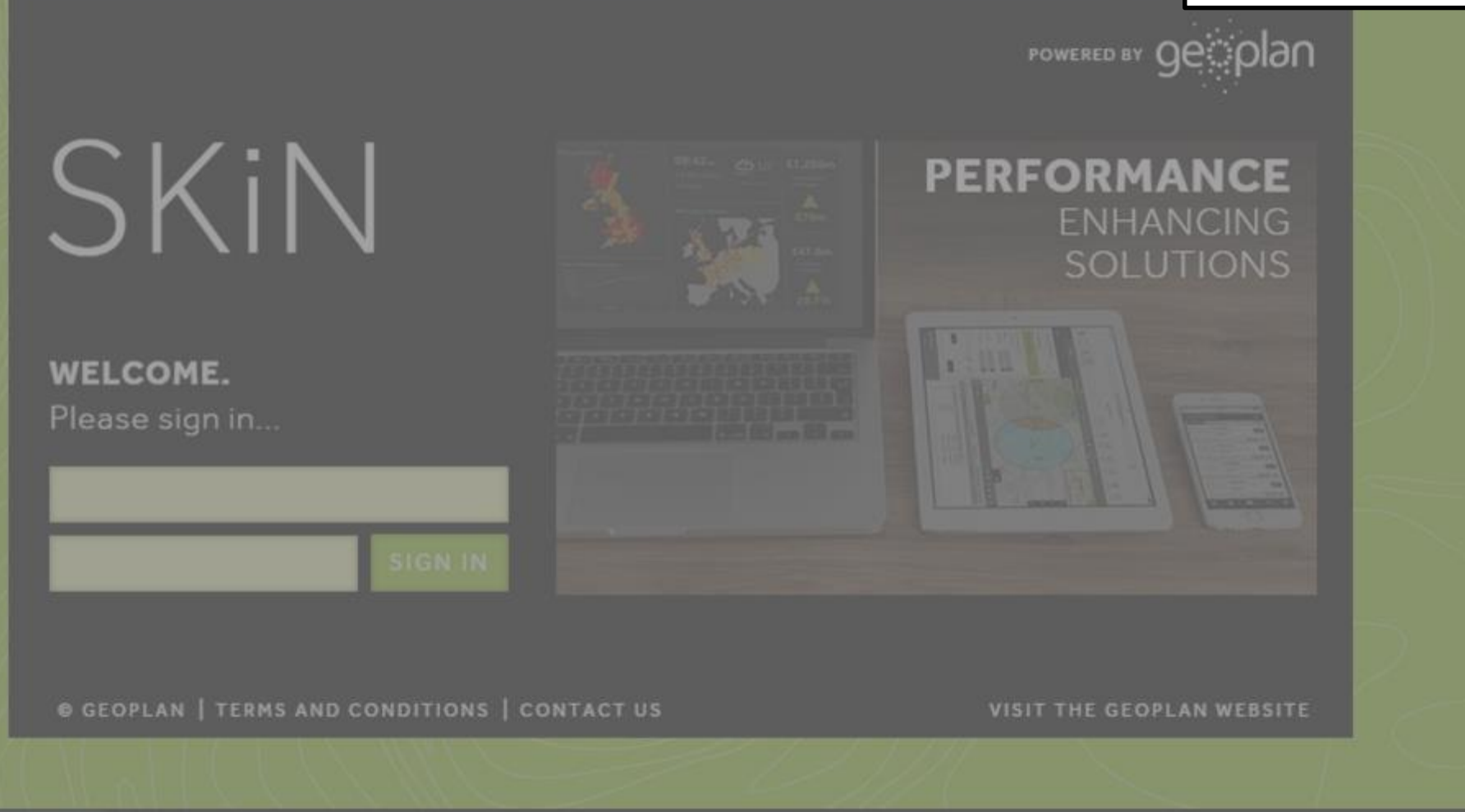

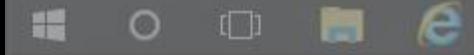

 $x$   $e$ 

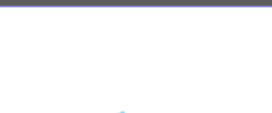

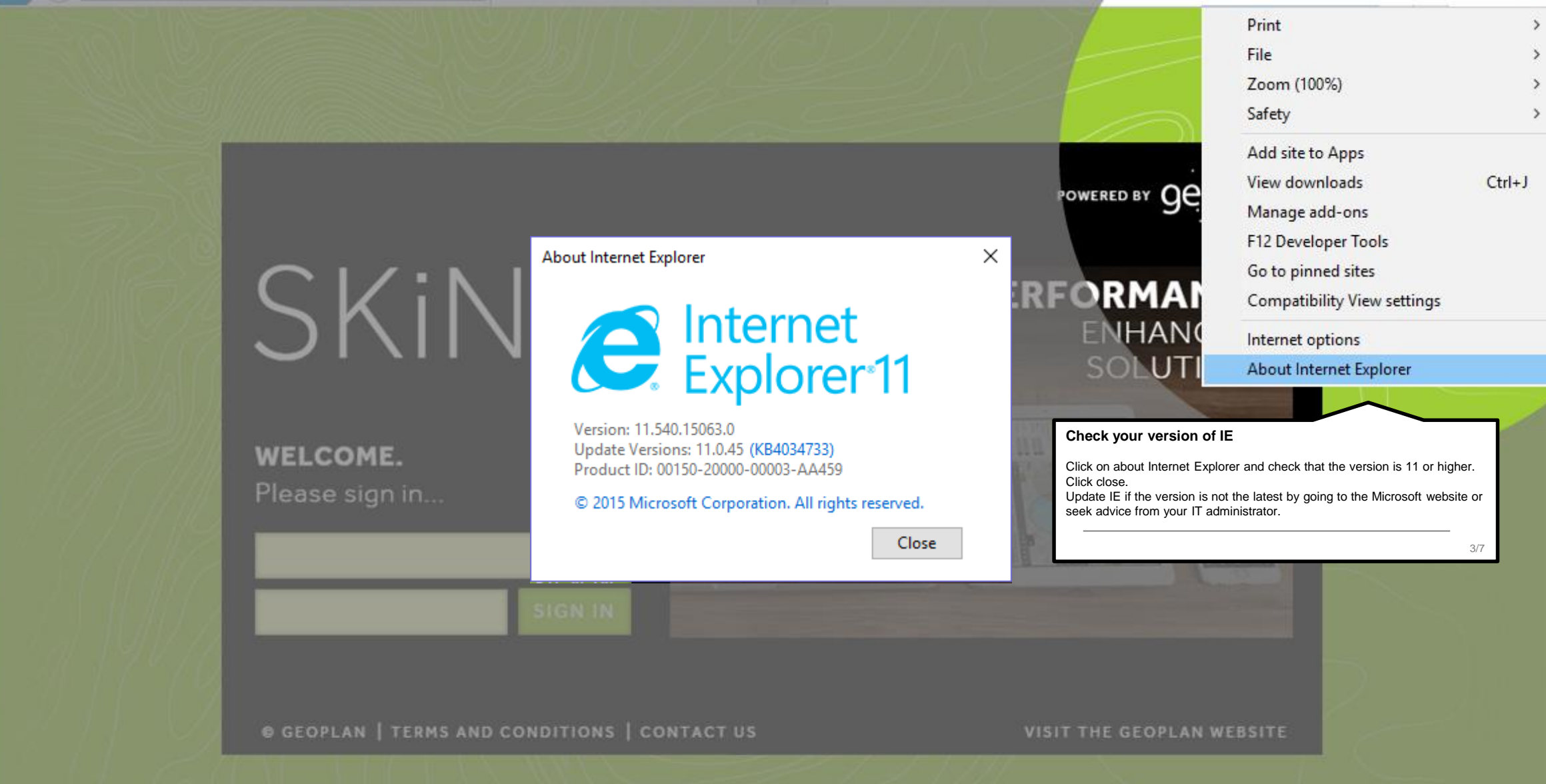

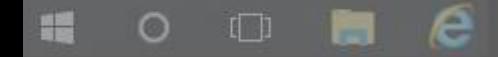

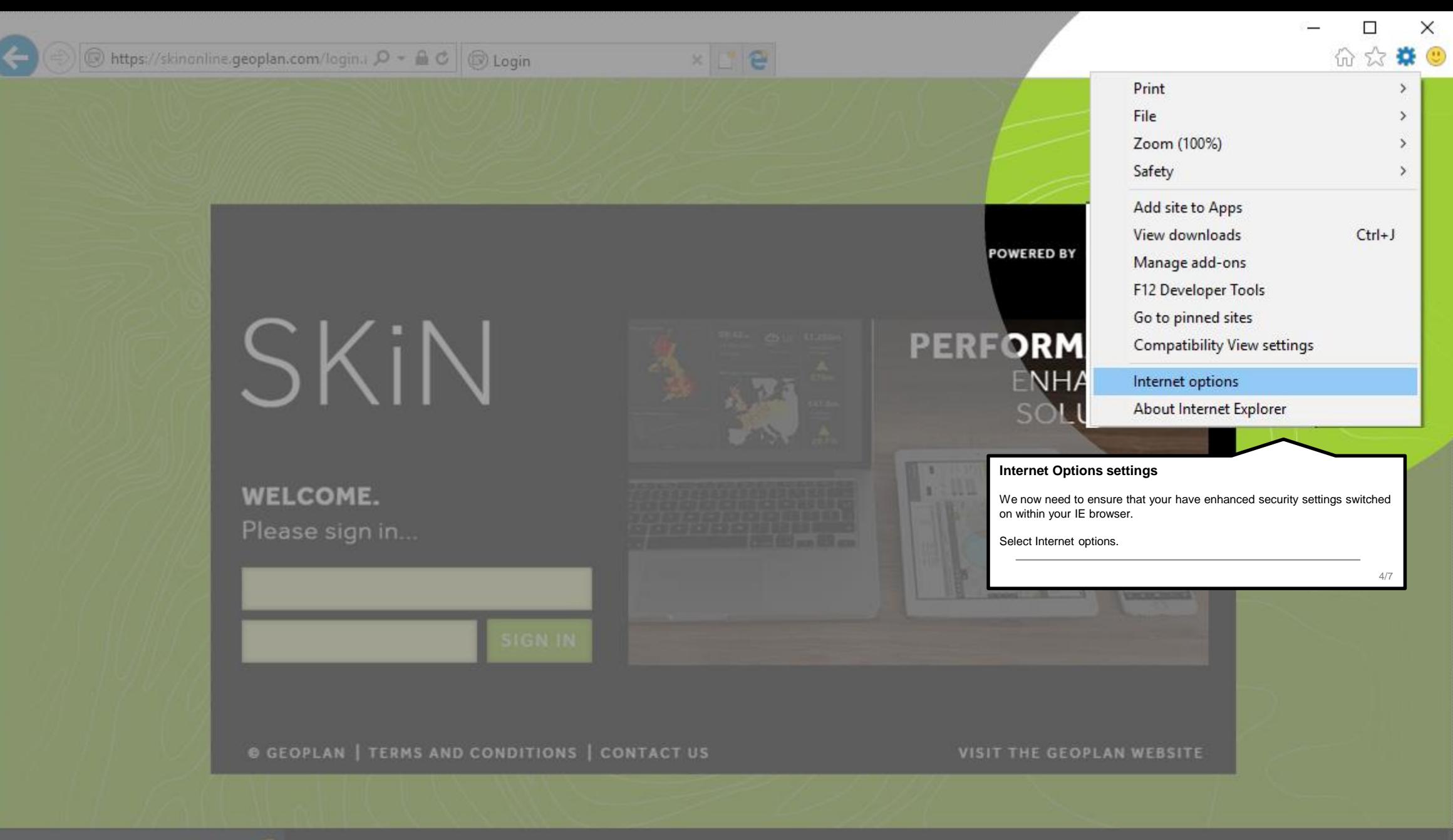

e 轠  $\circ$  $\Box$ 

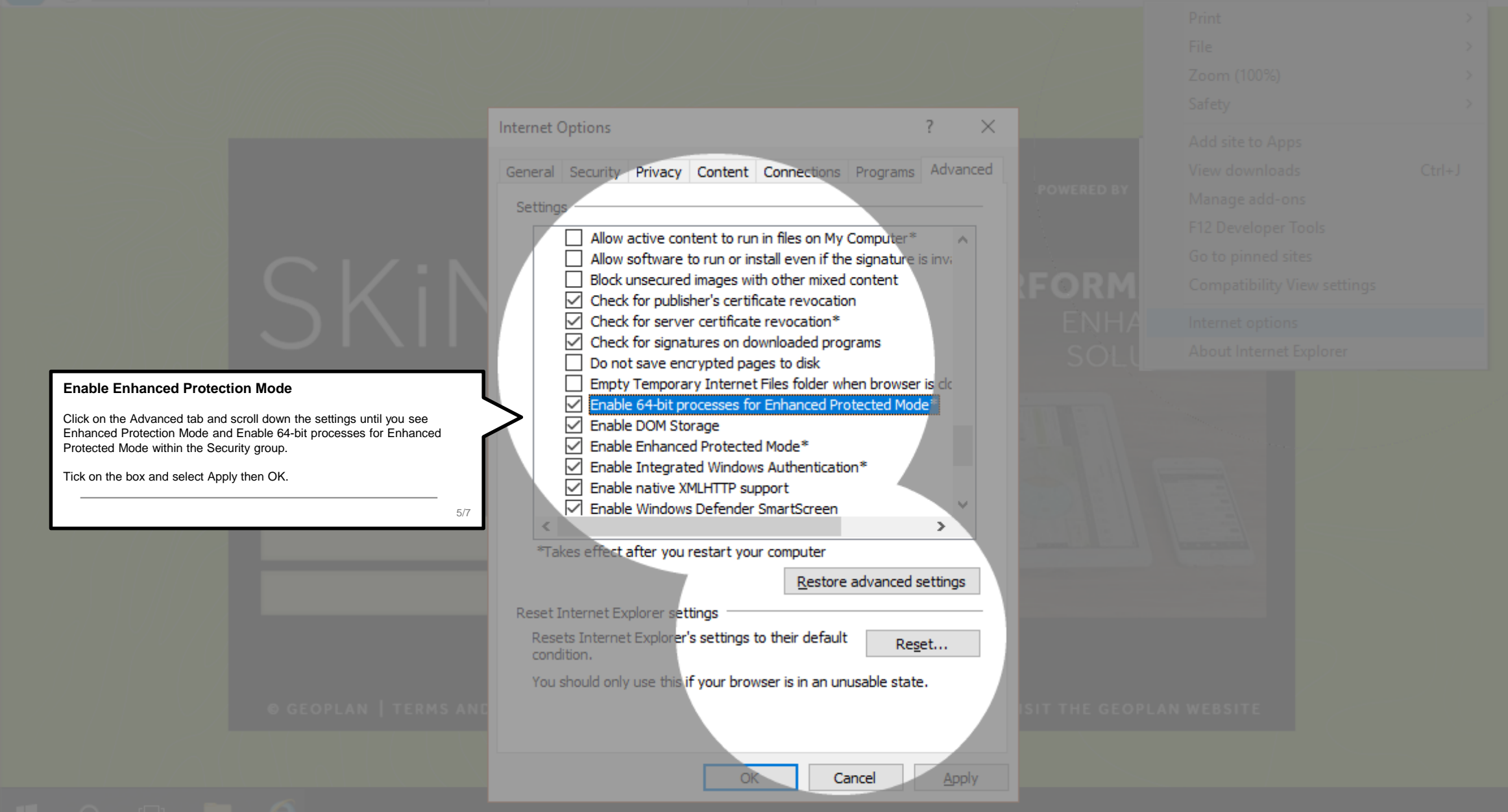

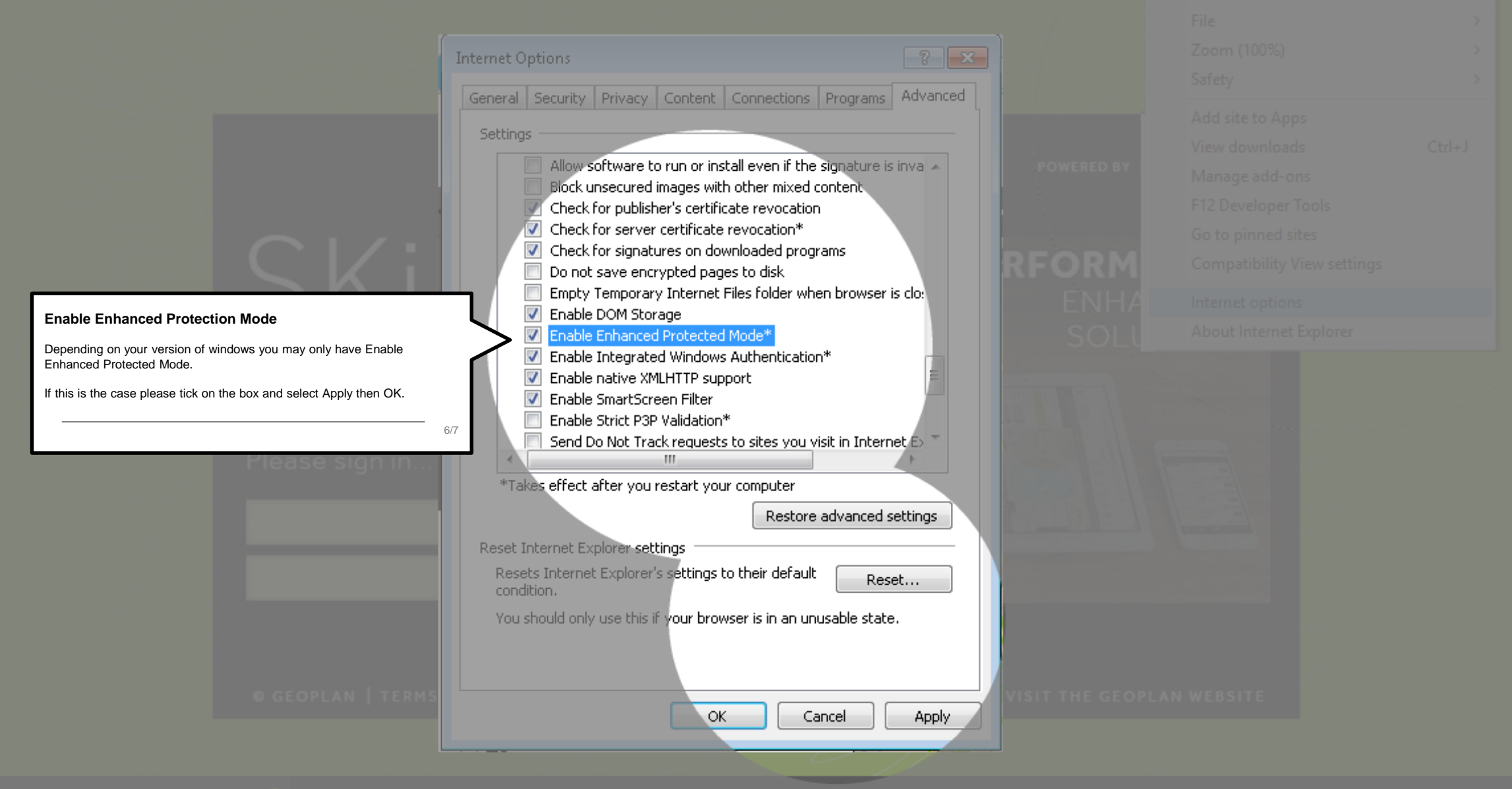

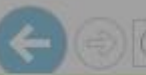

**x** de

价太英国

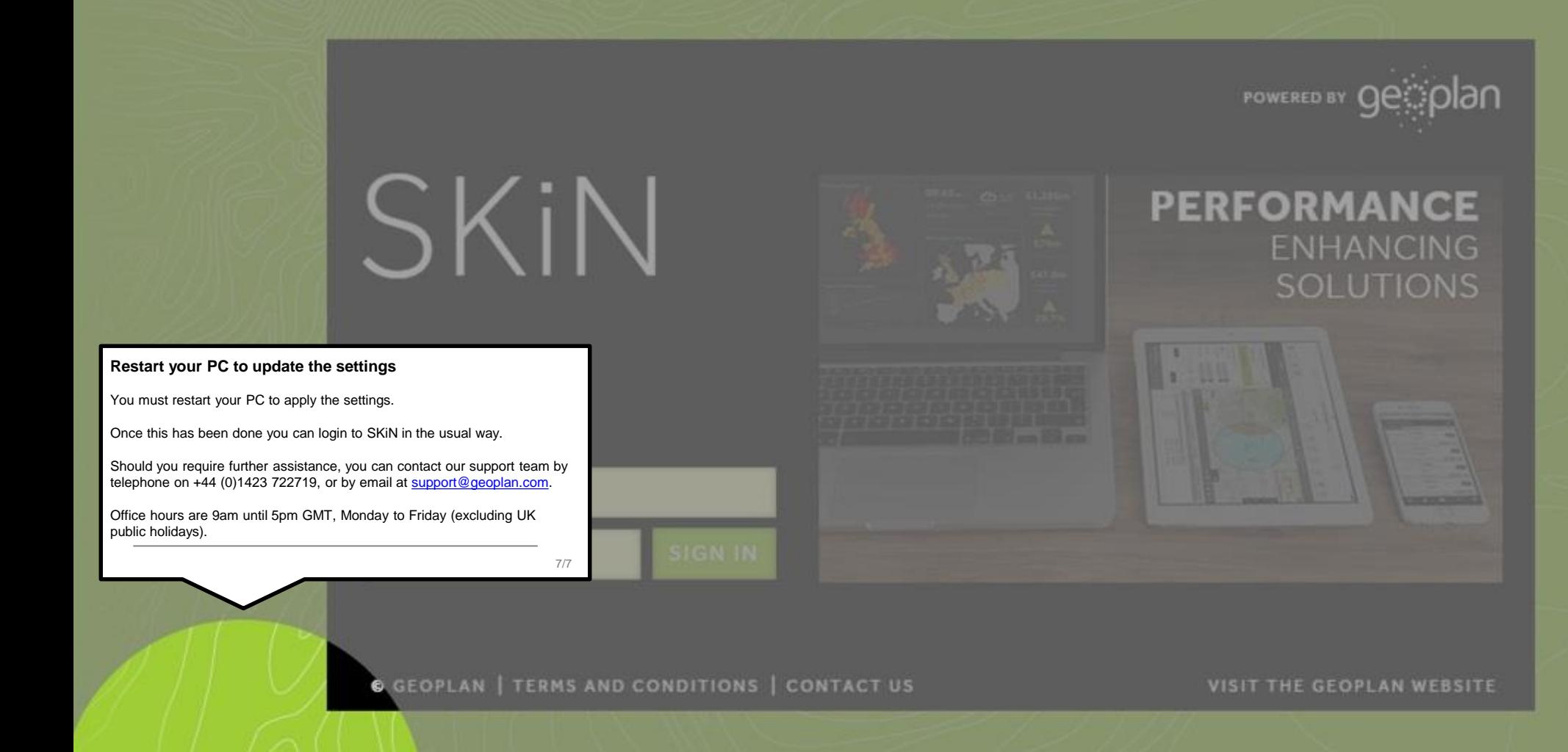

e H O  $\Box$  $\blacksquare$